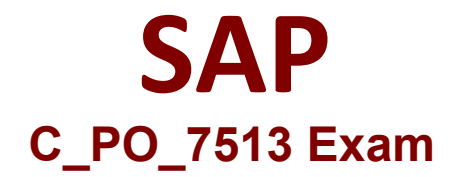

# **SAP Certified Technology Associate - Process Orchestration 7.50 Exam**

**Questions & Answers Demo**

# **Version: 10.0**

### **Question: 1**

Which of the following tools are used to access the SAP Process Integration components? Choose the correct answers.

- A. SAP NetWeaver Developer Studio
- B. Enterprise Services Builder
- C. Integration Builder
- D. Workflow Builder

**Answer: ABC**

#### **Question: 2**

What are the elements that determine the uniqueness of an object in the Enterprise Service Repository (ESR)?

Choose the correct answers.

- A. The name of the object
- B. The name of the software component with which the object is associated
- C. The associated namespace
- D. The number of objects

**Answer: ABC**

#### **Question: 3**

You can use ... to bundle all the configuration objects that belong to a single interface scenario. Choose the correct answer.

A. Configuration scenario

- B. Advanced Adapter Engine (AAE)
- C. Integration Engine (IE)

**Answer: A**

**Question: 4**

The Enterprise Service Repository (ESR) is in the Process Composer perspective. Determine whether this statement is true or false.

A. True B. False

**Answer: B**

#### **Question: 5**

Which of the following are potential uses of the Advances Adapter Engine Extended (AEX)? Choose the correct answers.

A. Controlling the routing of message exchange between applications

- B. Enabling major scenario shirts from dual stack PI to AAE
- C. Monitoring the exchange of messages between the involved systems
- D. Managing the various versions of the services provided by the ESB

**Answer: ACD**

#### **Question: 6**

Product versions are software units that can be installed on your system and do not run independently of other software.

Determine whether this statement is true or false.

A. True B. False

**Answer: B**

#### **Question: 7**

You choose ... on the System Landscape Directory (SLD) initial screen to display the products and the software components along with their version. Choose the correct answer.

A. Software Catalog

B. Technical Systems

C. Business Systems

**Answer: A**

**Question: 8**

The Enterprise Service Repository (ESR) within the software component version stores detailed information about the ... of a software component. Choose the correct answer.

A. External interfaces B. Internal interfaces

**Answer: A**

## **Question: 9**

Which of the following technical system types can you enter in the SLD? Select all that apply. Choose the correct answers.

A. AS ABAP B. AS JAVA C. TREX D. Third-party systems

**Answer: ABD**

#### **Question: 10**

The Java component SLD data supplier is deployed and started for the SAP NetWeaver AS Java server. Determine whether this statement is true or false.

A. True B. False

**Answer: A**